# Data Router Release 1 Log Query API

## **Background**

The Data Router (DR) Log Query API is an HTTPS-based API that allows client systems to get information about DR publication and delivery activity. The API is intended primarily for end users of the DR publishers and subscribers—to access records related to activity on their feeds and subscriptions. While DR operations staff may find the API useful, the API is not designed to be an operations tool and specifically does not aim to replace the use of traditional application log files and application monitoring tools. The API is designed to provide information about the history of activity, not real-time status. Information about an activity may not become available through the API until several minutes after the activity has occurred<sup>1</sup>.

The DR creates three types of records that it exposes through the Log Query API, corresponding to three types of events:

The DR creates a *publish attempt* record when a publisher makes a PUT or DELETE request using the File Publishing and Delivery API<sup>2</sup>.

- The DR creates a *delivery attempt* record when the DR attempts to deliver a file (using a PUT request) or a retraction (using a DELETE request) to a subscription delivery endpoint using the
- File Publishing and Delivery API. The DR creates an *expiry* record when the DR determines that it should not make any further delivery attempts for a file or a retraction for a subscription.

The Log Query API allows a client system to retrieve these types of records, with the ability to filter the set of retrieved records using query parameters.

## **Authentication and Authorization**

In DR Release 1 (R1), there is no authentication and authorization associated with Log Query API requests. In later releases, this is likely to change.

**AT&T Proprietary**

Not for use or disclosure outside the AT&T companies except under written agreement DR R1:

l  $^1$  Each DR node will send its log data periodically to the server hosting the Log Query API. The exact interval has not been set yet, but it is likely to be in the range of 5 to 15 minutes. The results returned by the Log Query API will therefore lag behind the actual activity.

<sup>2</sup> *Data Router R1 File Publishing and Delivery API*, Version 1.1, 2013-03-18.

The API will use HTTPS. The DR will use a server certificate signed by Verisign and issued under AT&T Services , Inc.

# **API Specification**

### **Accessing the API**

When a user creates a feed using the DR Provisioning API<sup>3</sup>, the DR generates a URL (called the feed log URL and given the symbolic name *<feedLogUrl>*) that can be used to access the Log Query API to get log information associated with the feed. Similarly, when a user creates a subscription to a feed, the DR generates a URL (called the subscription log URL and given the symbolic name *<subLogUrl>*) that can be used to get log information associated with the subscription.

## **Making Log Queries**

Client systems make log queries by making a HTTP GET request against a feed log URL or a subscription log URL, using query parameters in the request to restrict the set of results returned. In response to any well-formed request, the DR will return a response with body containing a list (possibly empty) of the log records that match the query.

A GET request directed to a feed log URL with no query parameters returns the following records for the 24 hours immediately preceding the query:

- all<sup>4</sup> of the publish attempt records for the feed.
- all of the delivery attempt records for all of the subscriptions to the feed.
- all of the expiry records for all of the subscriptions to the feed.

A GET request directed to a subscription log URL with no query parameters returns the following records for the 24 hours immediately preceding the query:

- all of the publish attempt records for the feed associated with the subscription.
- all of the delivery attempt records for the subscription.
- all of the expiry records for the subscription.

A client system can filter the set of records returned by a request and/or alter the time interval for which records will be retrieved by adding a query string to the Request-URI. [Table 1](#page-2-0) lists the query parameters supported by the Log Query API. A query string may contain multiple parameters, but only one instance of each parameter name. Each parameter in a query further restricts the set of records selected—that is, the parameters in a query are logically ANDed together.

 $\overline{\phantom{a}}$ 

<sup>3</sup> *Data Router Release 1 Provisioning API*, Version 1.1, 2013-03-18.

<sup>&</sup>lt;sup>4</sup> "All" in this and subsequent bullets means all of the records available to the Log Query API at the time that it receives a GET request. The DR will have a policy governing how long it retains log data, meaning that older records will not be available. Similarly, since the Log Query API server gets periodic log updates rather than a realtime stream of log records, records related to very recent events may not be available.

#### <span id="page-2-0"></span>**Table 1: Query Parameters**

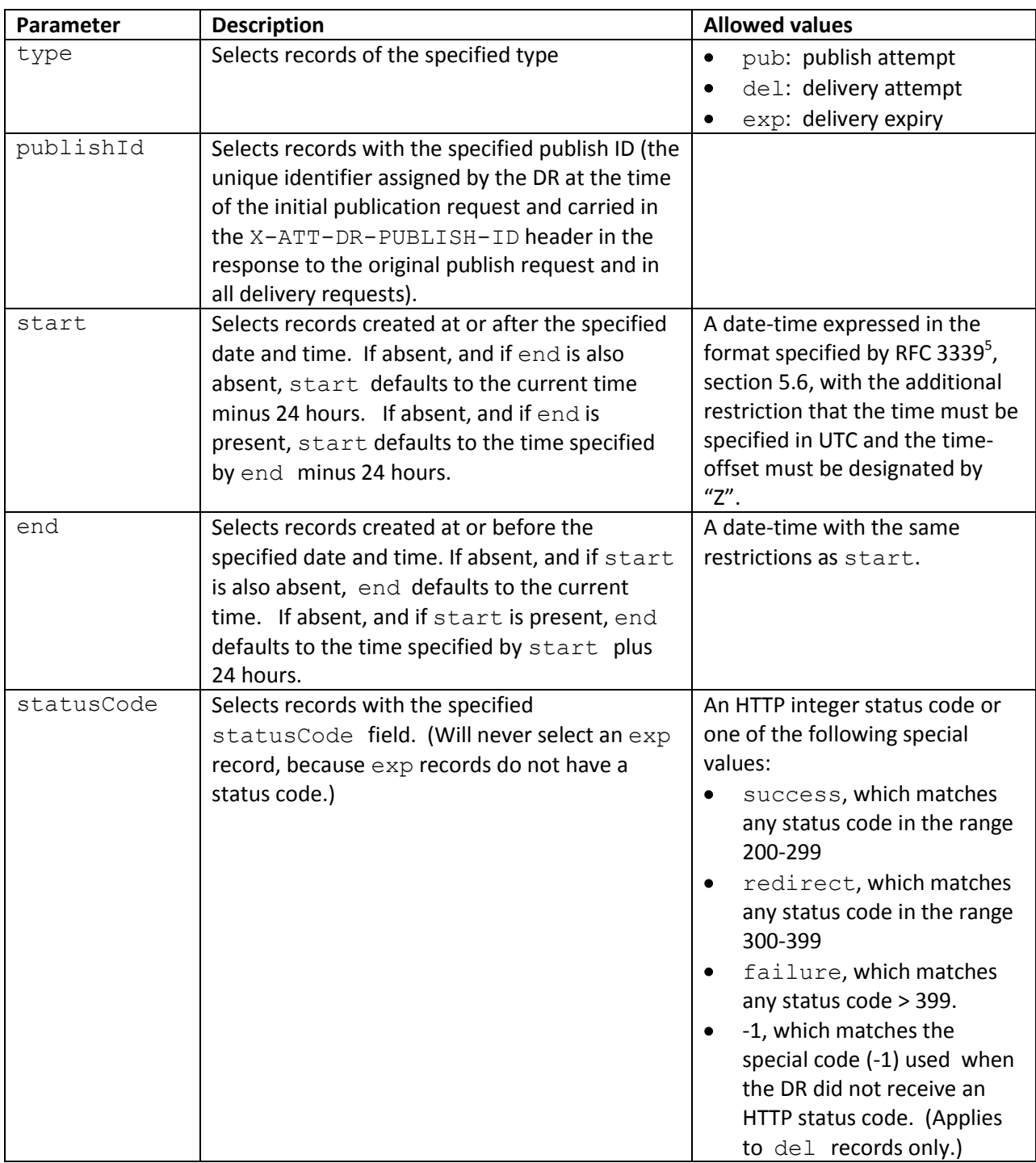

-<br>5 *Date and Time on the Internet: Timestamps*, RFC 3339, July 2002.

> **AT&T Proprietary** Not for use or disclosure outside the AT&T companies except under written agreement

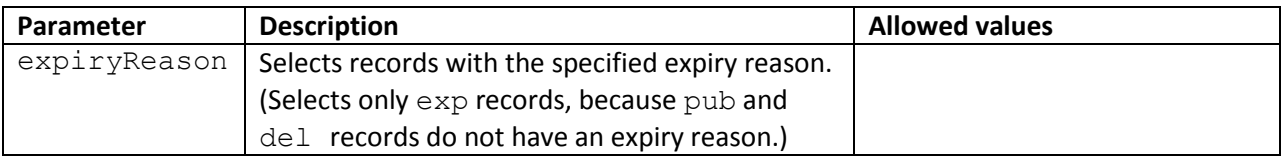

#### **Query Responses**

When the DR receives a valid log query, it sends an HTTP response with a status code of 200, a Content-Type of application/vnd.att-dr.log-list, and a body containing a list of log records that match the query<sup>6</sup>. The list is represented as a JSON array. Each element of the array is a log record, represented as a JSON object with fields that contain log information. If no log records match the query, the JSON array will be empty.

[Table 2](#page-3-0) lists the fields that may be present in a JSON object representing a log record. The type field identifies the record as being a publication attempt record, a delivery attempt record, or a delivery expiry record. While most fields are present in all log records, some are specific to a particular type of record or to the type of publish/delivery request (PUT or DELETE) that the record is associated with.

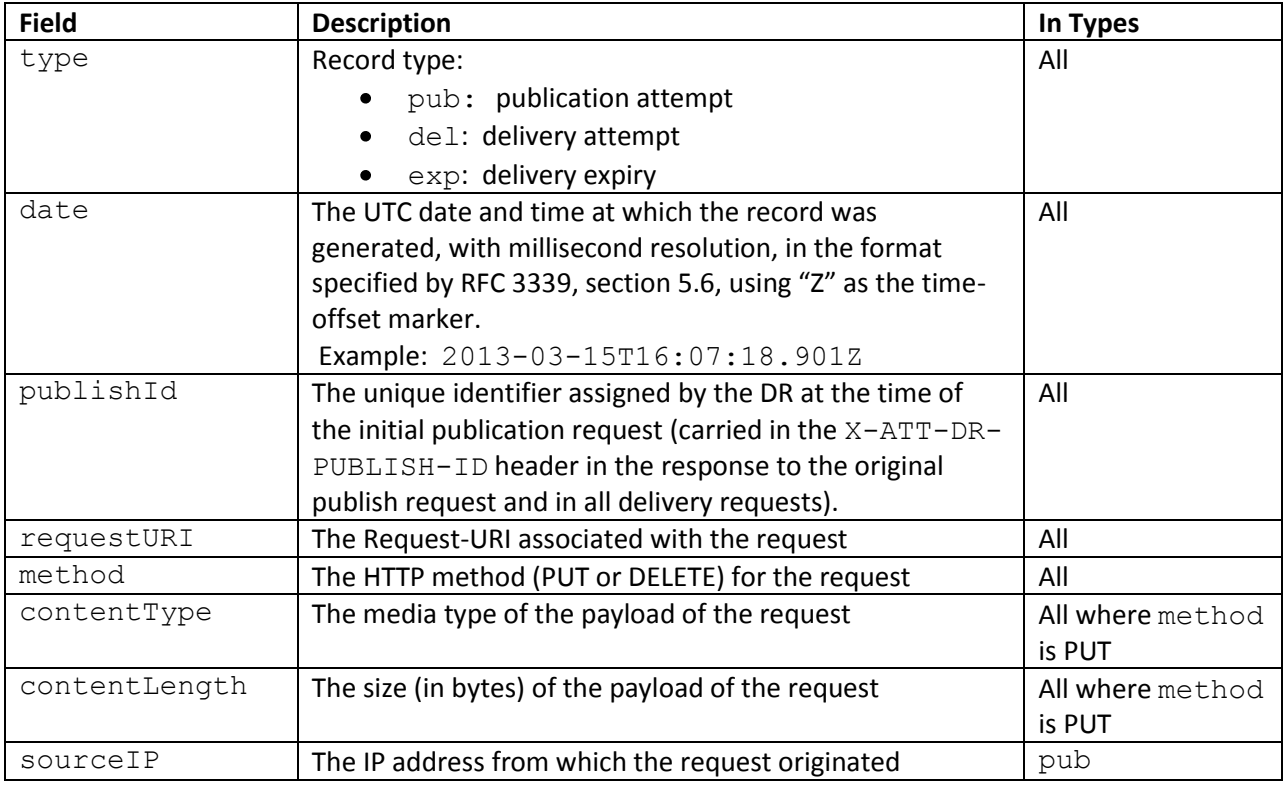

#### <span id="page-3-0"></span>**Table 2: Log Record Fields**

 $^6$  Consistent with standard HTTP practice, the DR may apply a gzip content coding to the body unless the client has explicity signaled (through the use of the Accept-Encoding header) that it cannot accept this coding.

#### **AT&T Proprietary** Not for use or disclosure outside the AT&T companies except under written agreement

l

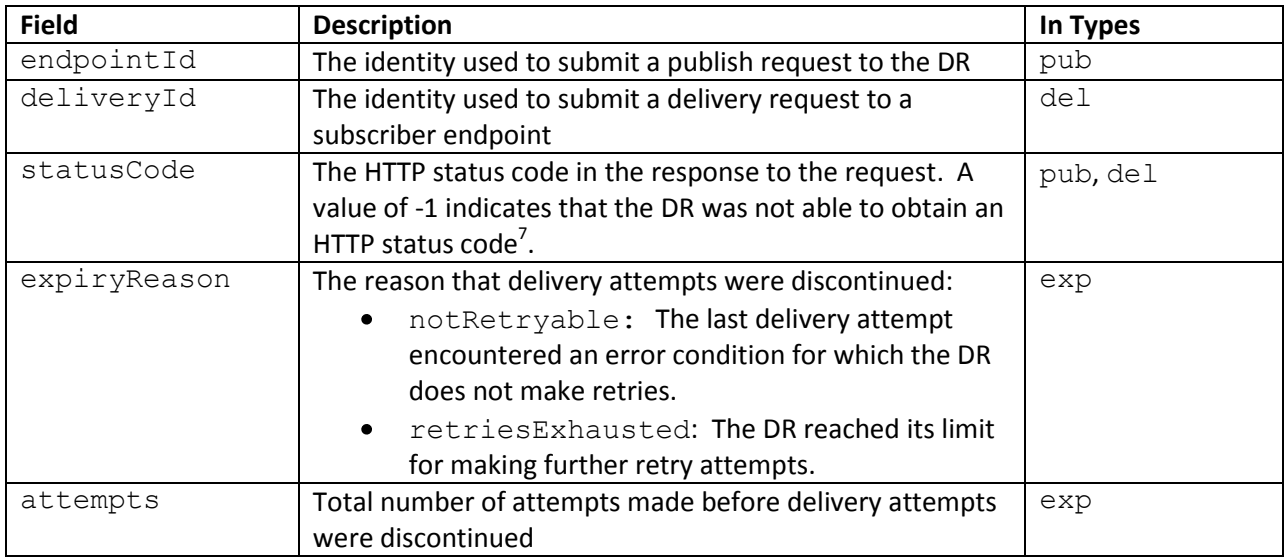

## **Appendix 1: Error Conditions**

The Log Query API uses standard HTTP error status codes to indicate problems in handling a request. [Table 3](#page-4-0) lists the codes that a client system is most likely to encounter while using the API. This is not an exhaustive list—other codes may be used, and some HTTP libraries that a client system might use sometimes generate error responses locally, outside of the control of the API.

In keeping with HTTP's standard usage of status codes, codes in the range 400-499 indicate a problem with the request. Requests that elicit a response in the 400-499 range should not be retried without first being modified to correct the problem. Status codes in the 500-599 range indicate a problem on the server side. Requests that elicit a response in the 500-599 range can be retried once the server problem is cleared.

The Log Query API never redirects requests and so does not use status codes in the range 300-399.

A response with an error status code may include a body with HTML or plain text content providing a description of the problem.

<span id="page-4-0"></span>**Table 3: Error Status Codes**

 $\overline{\phantom{a}}$ 

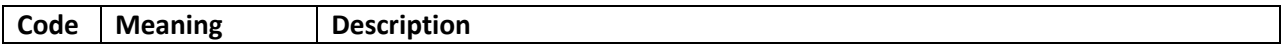

 $^7$  A -1 code can appear only in  $\text{del}$  records. It indicates that the delivery attempt failed and that the DR did not receive an HTTP status code. There are many possible reasons for this, among them: (a) failure to find a DNS record corresponding to the delivery host; (b) failure to set up a TCP connection to the delivery host/port, possibly due to networking issues; (c) failure to establish an SSL or TLS session with the delivery host, typically due to issues related to the X.509 certificates. (This is not an exhaustive list; there are numerous additional possible causes.)

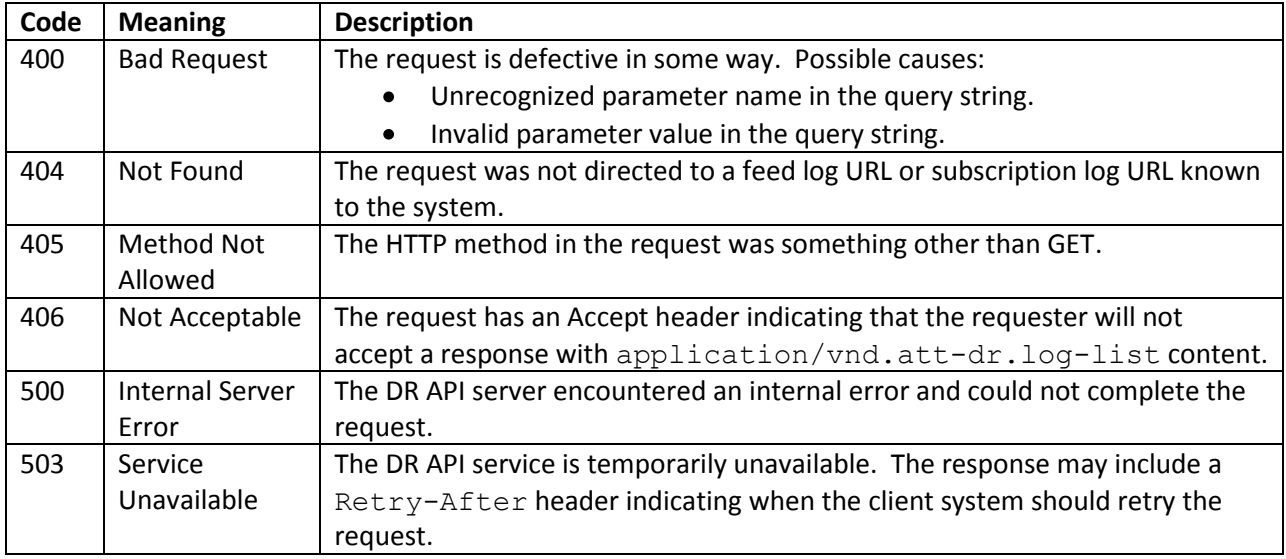

## **Change History**

#### **Version 1.1**

- Remove destinationIP field from query responses. The DR software does not capture this  $\bullet$ information.
- Add a note that the statusCode field can contain -1, rather than a real HTTP status code, under some conditions, and add the possibly of querying for records with a -1 code.
- Provide correct information about the certificate authority that signs DR server certificates.